# Package 'manydata'

May 6, 2024

Title A Portal for Global Governance Data

Version 0.9.3

Date 2024-05-06

Description This is the core package for the many packages universe. It includes functions to help researchers work with and contribute to event datasets on global governance.

License CC BY 4.0

URL <https://github.com/globalgov/manydata>, <https://manydata.ch/>

BugReports <https://github.com/globalgov/manydata/issues>

#### **Depends**  $R (= 3.5.0)$

**Imports** dplyr, messydates  $(>= 0.4.1)$ , purrr, stringr, usethis, jsonlite, remotes, httr, ggplot2 (>= 3.4.0), tidyr, plyr, zoo, cli

Suggests testthat, readr, knitr, rmarkdown, ggVennDiagram, manynet, rlang

Encoding UTF-8

LazyData true

RoxygenNote 7.3.1

#### NeedsCompilation no

Author James Hollway [cre, aut, ctb] (IHEID,

<<https://orcid.org/0000-0002-8361-9647>>), Henrique Sposito [ctb] (IHEID, <<https://orcid.org/0000-0003-3420-6085>>), Bernhard Bieri [ctb] (IHEID, <<https://orcid.org/0000-0001-5943-9059>>), Esther Peev [ctb] (IHEID, <<https://orcid.org/0000-0002-9678-2777>>), Jael Tan [ctb] (IHEID, <<https://orcid.org/0000-0002-6234-9764>>)

Maintainer James Hollway <james.hollway@graduateinstitute.ch>

Repository CRAN

Date/Publication 2024-05-06 19:00:02 UTC

# <span id="page-1-0"></span>R topics documented:

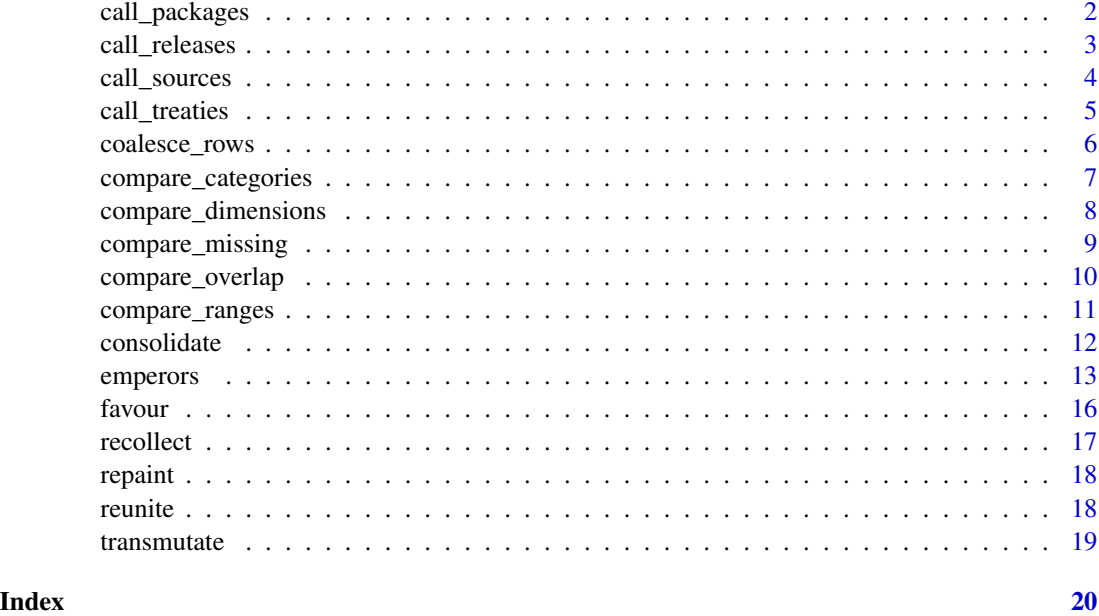

<span id="page-1-1"></span>

call\_packages *Call, download, and update many packages*

# Description

Call, download, and update many packages

# Usage

```
call_packages(package, develop = FALSE)
```
# Arguments

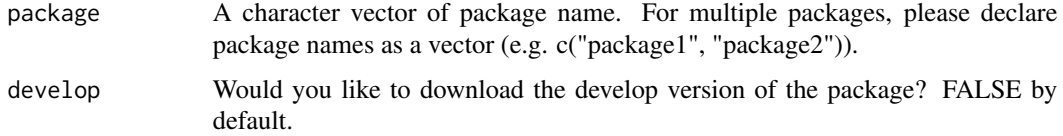

# Details

call\_packages() finds and download other packages that belong to the many universe of packages. It allows users to rapidly access the names and other descriptive information of these packages. If users intend to download and install a package listed, they can type the package name within the function.

# <span id="page-2-0"></span>call\_releases 3

# Value

call\_packages() returns a tibble with the 'many packages' currently available. If one or more package names are provided, these will be installed from Github.

# See Also

```
Other call_: call_releases(), call_sources(), call_treaties()
```
# Examples

```
#call_packages()
#call_packages("manyenviron")
```
<span id="page-2-1"></span>call\_releases *Call releases historical milestones/releases*

# Description

The function will take a data frame that details this information, or more usefully, a Github repository listing.

#### Usage

call\_releases(repo, begin = NULL, end = NULL)

#### Arguments

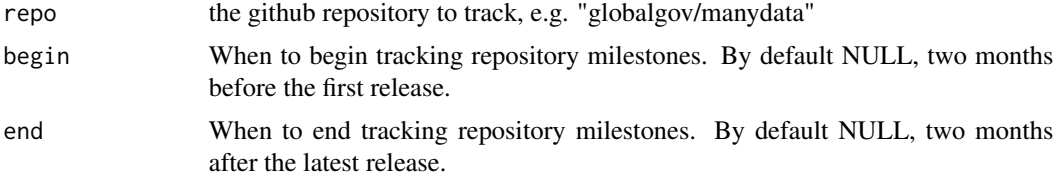

#### Details

The function creates a project timeline graphic using ggplot2 with historical milestones and milestone statuses gathered from a specified GitHub repository.

#### Value

A ggplot graph object

#### Source

https://benalexkeen.com/creating-a-timeline-graphic-using-r-and-ggplot2/

# <span id="page-3-0"></span>See Also

Other call\_: [call\\_packages\(](#page-1-1)), [call\\_sources\(](#page-3-1)), [call\\_treaties\(](#page-4-1))

#### Examples

```
#call_releases("globalgov/manydata")
#call_releases("manypkgs")
```
<span id="page-3-1"></span>call\_sources *Call sources for datacubes and datasets in 'many' packages*

#### Description

Call sources for datacubes and datasets in 'many' packages

# Usage

```
call_sources(
  package,
  datacube,
  dataset = NULL,
  open_script = FALSE,
  open_codebook = FALSE
)
```
# Arguments

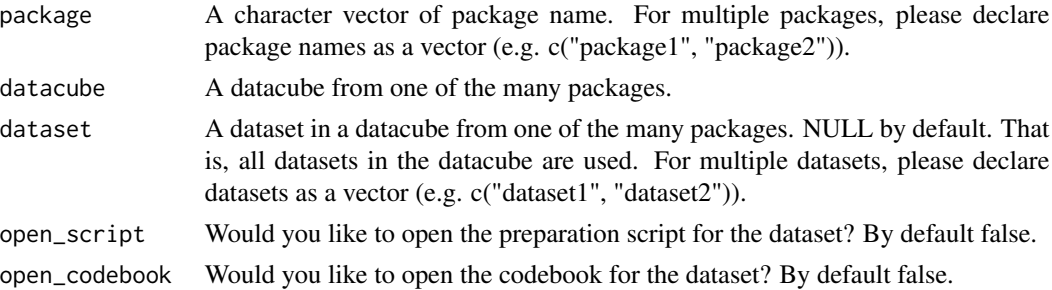

# Details

call\_sources() displays sources of the datacubes and datasets in 'many' packages. Please declare package, datacube, and dataset

#### Value

call\_sources returns a tibble with information on the dataset, their sources, URL, and mapping to facilitate understanding variable name changes from original data.

# <span id="page-4-0"></span>call\_treaties 5

# See Also

Other call\_: [call\\_packages\(](#page-1-1)), [call\\_releases\(](#page-2-1)), [call\\_treaties\(](#page-4-1))

#### Examples

```
call_sources("manydata", "emperors")
```
<span id="page-4-1"></span>call\_treaties *Call treaties from 'many' datasets*

# Description

Call treaties from 'many' datasets

# Usage

```
call_treaties(
 dataset,
  treaty_type = NULL,
 variable = NULL,
 actor = NULL,
 key = "manyID")
```
# Arguments

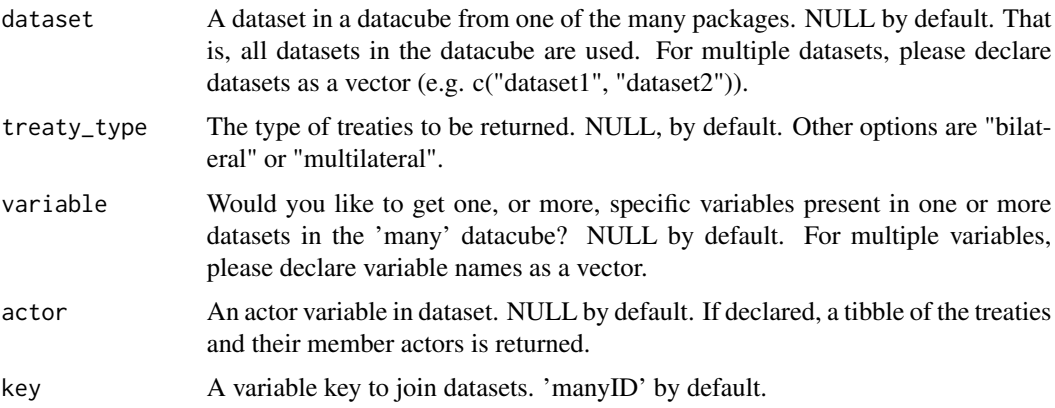

# Details

Certain datasets, or consolidated datacubes, in 'many' packages contains information on treaties which can be retrieved with call\_treaties().

<span id="page-5-0"></span>call\_treaties() returns a tibble with a list of the agreements.

#### See Also

Other call\_: [call\\_packages\(](#page-1-1)), [call\\_releases\(](#page-2-1)), [call\\_sources\(](#page-3-1))

# Examples

```
membs <- dplyr::tibble(manyID = c("ROU-RUS[RFP]_1901A",
"ROU-RUS[RFP]_1901A", "GD16FI_1901A"),
stateID = c("ROU", "RUS", "DNK"),
Title = c("Convention Between Roumania And Russia Concerning Fishing
In The Danube And The Pruth",
"Convention Between Roumania And Russia Concerning Fishing
In The Danube And The Pruth",
"Convention Between The Governments Of Denmark And
The United Kingdom Of Great Britain
And Northern Ireland For Regulating The Fisheries
Of Their Respective Subjects Outside
Territorial Waters In The Ocean Surrounding The Faroe Islands"),
Begin = c("1901-02-22", "1901-02-22", "1901-06-24"))
call_treaties(membs)
call_treaties(membs, treaty_type = "bilateral",
variable = c("Title", "Begin"))
call_treaties(membs, variable = c("Title", "Begin"), actor = "stateID")
```
coalesce\_rows *Get first non-missing*

#### Description

For use with dplyr::summarise, for example

#### Usage

coalesce\_rows(x)

#### Arguments

x A vector

#### Details

This function operates similarly to coalesce for columns, that is picking the first non-missing observation, but on observations rather than variables.

# <span id="page-6-0"></span>Value

A single value

# Source

https://stackoverflow.com/questions/40515180/dplyr-how-to-find-the-first-non-missing-string-by-groups

# Examples

```
dplyr::reframe(emperors$wikipedia, coalesce_rows(emperors$wikipedia))
coalesce_rows(emperors$wikipedia$Begin)
```
<span id="page-6-1"></span>compare\_categories *Compare categories in 'many' datacubes*

# Description

Compare categories in 'many' datacubes

# Usage

```
compare_categories(
  datacube,
  dataset = "all",key = "manyID",
  variable = "all",
  category = "all"
\mathcal{E}
```
# Arguments

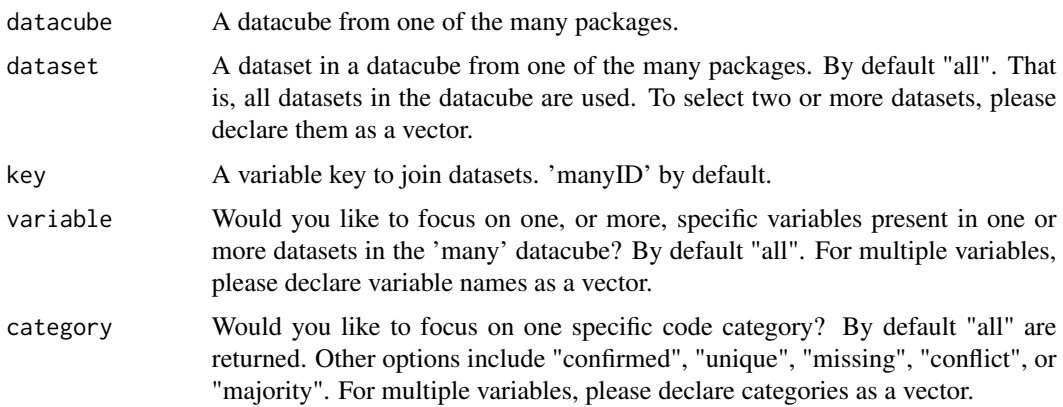

#### <span id="page-7-0"></span>Details

Confirmed values are the same in all datasets in datacube. Unique values appear once in datasets in datacube. Missing values are missing in all datasets in datacube. Conflict values are different in the same number of datasets in datacube. Majority values have the same value in multiple, but not all, datasets in datacube.

#### See Also

Other compare\_: [compare\\_dimensions\(](#page-7-1)), [compare\\_missing\(](#page-8-1)), [compare\\_overlap\(](#page-9-1)), [compare\\_ranges\(](#page-10-1))

#### Examples

```
compare_categories(emperors, key = "ID")
compare_categories(datacube = emperors, dataset = c("wikipedia", "UNRV"),
key = "ID", variable = c("Beg", "End"), category = c("conflict", "unique"))plot(compare_categories(emperors, key = "ID"))
plot(compare_categories(datacube = emperors, dataset = c("wikipedia", "UNRV"),
key = "ID", variable = c("Beg", "End"), category = c("conflict", "unique"))
```
<span id="page-7-1"></span>compare\_dimensions *Compare dimensions for 'many' data*

#### **Description**

Compare dimensions for 'many' data

#### Usage

```
compare_dimensions(datacube, dataset = "all")
```
#### Arguments

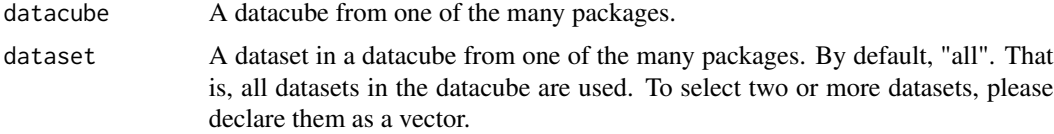

# Details

compare\_dimensions() compares the number of observations, variables, the earliest date, and the latest date in all observations for datasets in a 'many' datacube.

#### Value

compare\_dimensions() returns a tibble with information about each dataset including the number of observations, the number of variables, the earliest date, and the latest date in all observations.

# <span id="page-8-0"></span>compare\_missing 9

# See Also

Other compare\_: [compare\\_categories\(](#page-6-1)), [compare\\_missing\(](#page-8-1)), [compare\\_overlap\(](#page-9-1)), [compare\\_ranges\(](#page-10-1))

#### Examples

```
compare_dimensions(emperors)
```
<span id="page-8-1"></span>compare\_missing *Compare missing observations for 'many' data*

#### Description

Compare missing observations for 'many' data

#### Usage

```
compare_missing(datacube, dataset = "all", variable = "all")
```
### Arguments

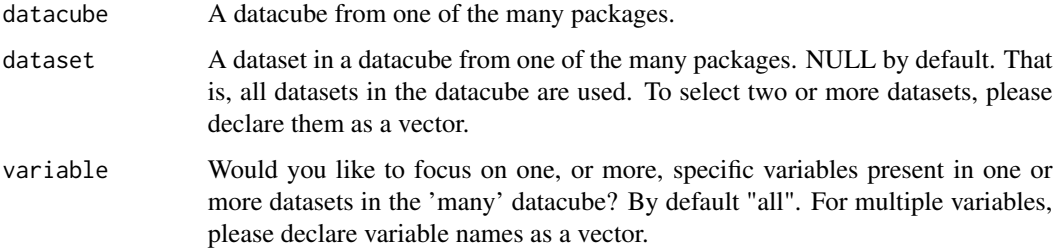

# Details

compare\_missing() compares the missing observations for variables in each dataset in a 'many' datacube.

# Value

compare\_missing() returns a tibble with information about each dataset including the number of observations, the number of variables, the earliest date, and the latest date in all observations.

#### See Also

Other compare\_: [compare\\_categories\(](#page-6-1)), [compare\\_dimensions\(](#page-7-1)), [compare\\_overlap\(](#page-9-1)), [compare\\_ranges\(](#page-10-1))

# Examples

```
compare_missing(emperors)
plot(compare_missing(emperors))
```
<span id="page-9-1"></span>compare\_overlap *Compare the overlap between datasets in 'many' datacubes*

#### Description

Compare the overlap between datasets in 'many' datacubes

#### Usage

```
compare_overlap(datacube, dataset = "all", key = "manyID")
```
# Arguments

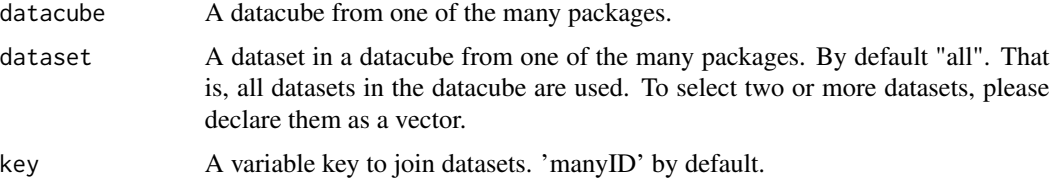

#### Details

compare\_overlap() compares the overlap between "key" observations in each dataset in a 'many' datacube.

#### Value

compare\_overlap() returns a tibble with information about each dataset and the number of overlapping observations.

#### See Also

Other compare\_: [compare\\_categories\(](#page-6-1)), [compare\\_dimensions\(](#page-7-1)), [compare\\_missing\(](#page-8-1)), [compare\\_ranges\(](#page-10-1))

# Examples

```
compare_overlap(emperors, key = "ID")
plot(compare_overlap(emperors, key = "ID"))
```
<span id="page-9-0"></span>

<span id="page-10-1"></span><span id="page-10-0"></span>

# Description

Compare ranges of variables in 'many' data

#### Usage

```
compare_ranges(datacube, dataset = "all", variable)
```
# Arguments

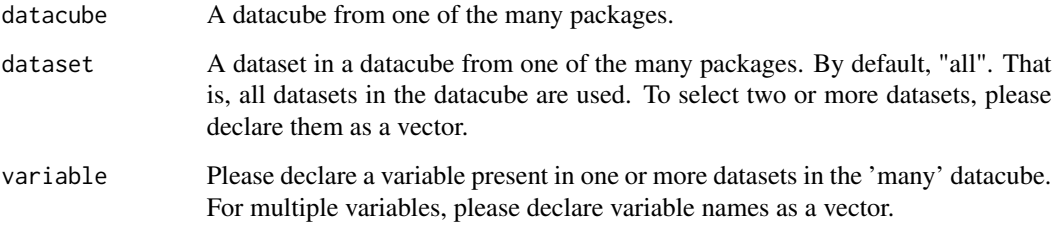

# Details

compare\_ranges() compares the number of observations, variables, the earliest and latest date in each dataset in a 'many' datacube.

#### Value

compare\_ranges() returns a tibble with information about the minimal, maximal, average, and median values for selected variables in datacubes.

# See Also

Other compare\_: [compare\\_categories\(](#page-6-1)), [compare\\_dimensions\(](#page-7-1)), [compare\\_missing\(](#page-8-1)), [compare\\_overlap\(](#page-9-1))

# Examples

compare\_ranges(emperors, variable = c("Begin", "End"))

# Description

This function consolidates a set of datasets in a 'many\* package' datacube into a single dataset with some combination of the rows, columns, and observations of the datasets in the datacube. The function includes separate arguments for the rows and columns, as well as for how to resolve conflicts for observations across datasets. This provides users with considerable flexibility in how they combine data. For example, users may wish to stick to units that appear in every dataset but include variables coded in any dataset, or units that appear in any dataset but only those variables that appear in every dataset. Even then there may be conflicts, as the actual unit-variable observations may differ from dataset to dataset. We offer a number of resolve methods that enable users to choose how conflicts between observations are resolved.

#### Usage

```
consolidate(
  datacube,
  rows = "any",
  cols = "any",resolve = "coalesce",
  key = "manyID")
```
# Arguments

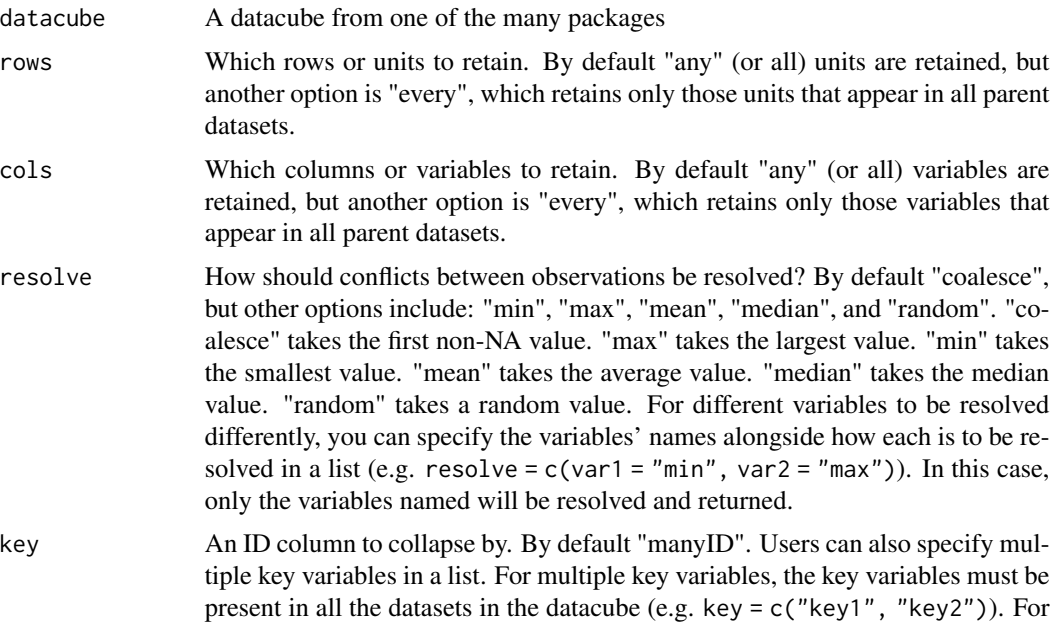

#### <span id="page-12-0"></span>emperors and the contract of the contract of the contract of the contract of the contract of the contract of the contract of the contract of the contract of the contract of the contract of the contract of the contract of t

equivalent key columns with different names across datasets, matching is possible if keys are declared (e.g. key =  $c("key1" = "key2")$ ). Missing observations in the key variable are removed.

# Details

Text variables are dropped for more efficient consolidation.

#### Value

A single tibble/data frame.

#### Examples

```
consolidate(datacube = emperors, key = "ID")
consolidate(datacube = favour(emperors, "UNRV"), rows = "every",
\text{cols} = \text{"every", resolve} = \text{"coalesce", key} = \text{"ID"}consolidate(datacube = emperors, rows = "any", cols = "every",
resolve = "min", key = "ID")consolidate(datacube = emperors, rows = "every", cols = "any",
resolve = "max", key = "ID")consolidate(datacube = emperors, rows = "every", cols = "every",
resolve = "median", key = "ID")consolidate(datacube = emperors, rows = "every", cols = "every",
resolve = "mean", key = "ID")
consolidate(datacube = emperors, rows = "every", cols = "every",
resolve = "random", key = "ID")
consolidate(datacube = emperors, rows = "every", cols = "every",
resolve = c(Begin = "min", End = "max"), key = "ID")consolidate(datacube = emperors, rows = "any", cols = "any",
resolve = c(Death = "max", Case = "coalesce"),key = c("ID", "Begin")
```
emperors *Emperors datacube documentation*

#### Description

Emperors datacube documentation

#### Usage

emperors

# Format

The emperors datacube is a list that contains the following 3 datasets: wikipedia, UNRV, britannica. For more information and references to each of the datasets used, please use the data\_source() and data\_contrast(). functions.

- wikipedia: A dataset with 68 observations and the following 15 variables: ID, Begin, End, Full-Name, Birth, Death, CityBirth, ProvinceBirth, Rise, Cause, Killer, Dynasty, Era, Notes, Verif.
- UNRV: A dataset with 99 observations and the following 7 variables: ID, Begin, End, Birth, Death, FullName, Dynasty.

britannica: A dataset with 87 observations and the following 3 variables: ID, Begin, End.

### Details

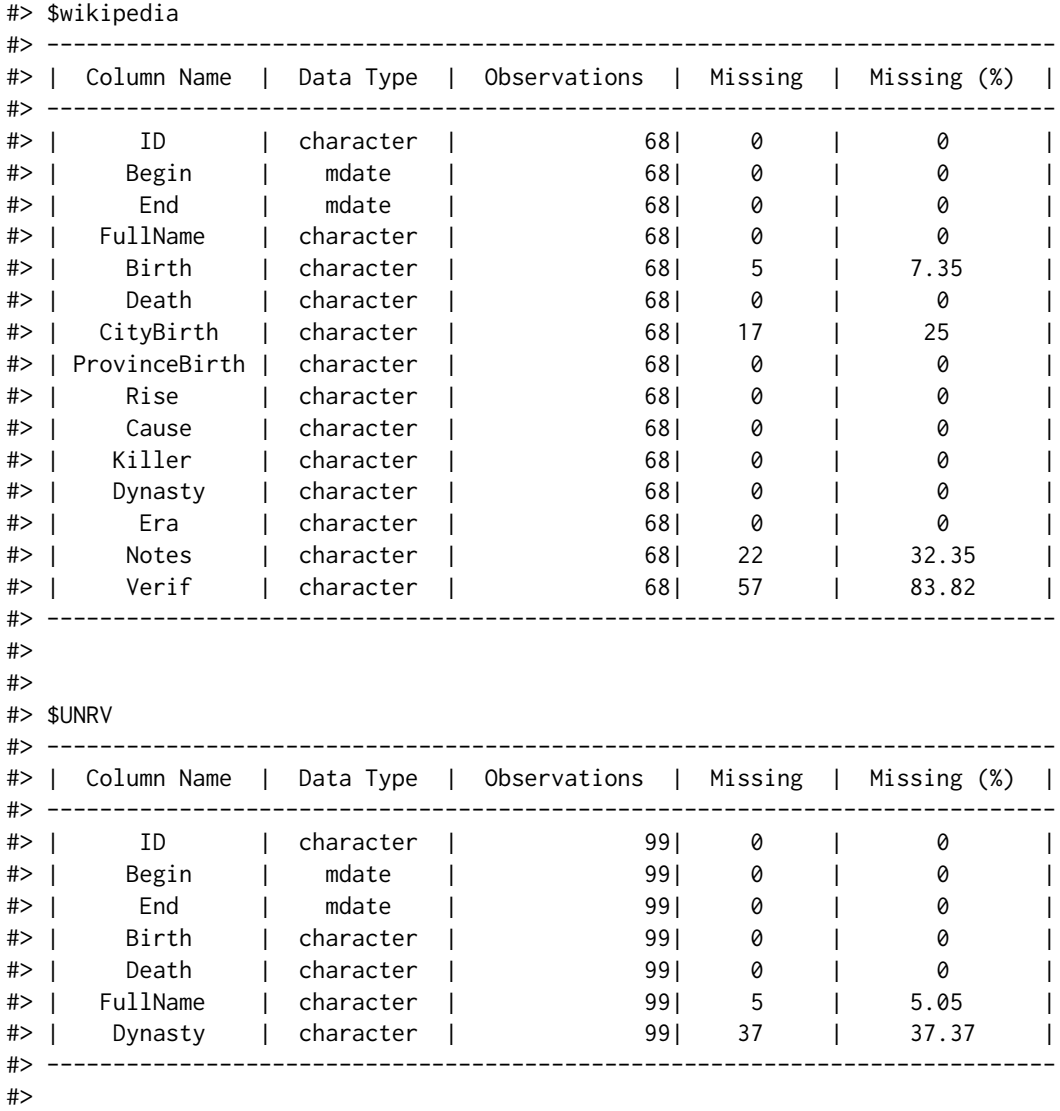

emperors and the contract of the contract of the contract of the contract of the contract of the contract of the contract of the contract of the contract of the contract of the contract of the contract of the contract of t

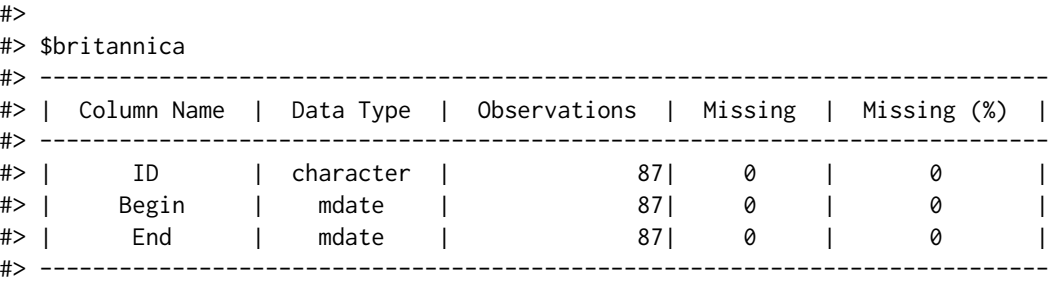

# URL

- wikipedia: [https://en.wikipedia.org/wiki/List\\_of\\_Roman\\_emperors](https://en.wikipedia.org/wiki/List_of_Roman_emperors)
- UNRV: <https://www.unrv.com/government/emperor.php>
- britannica: <https://www.britannica.com/topic/list-of-Roman-emperors-2043294>

# Mapping

• wikipedia: Variable Mapping

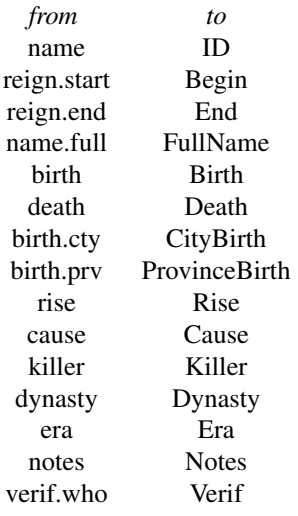

• UNRV: Variable Mapping

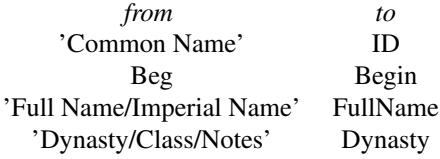

• britannica: Variable Mapping

<span id="page-15-0"></span>16 favour contract to the contract of the contract of the contract of the contract of the contract of the contract of the contract of the contract of the contract of the contract of the contract of the contract of the cont

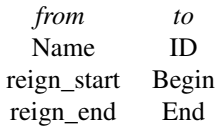

# Source

- wikipedia: Wikipedia, List\_of\_Roman\_emperors, [https://en.wikipedia.org/wiki/List\\_](https://en.wikipedia.org/wiki/List_of_Roman_emperors) [of\\_Roman\\_emperors](https://en.wikipedia.org/wiki/List_of_Roman_emperors), Accessed on 2021-07-22
- UNRV: UNRV, Roman Emperor list, <https://www.unrv.com/government/emperor.php>, Accessed on 2021-07-22
- britannica: Britannica, List of Roman emperors, [https://www.britannica.com/topic/](https://www.britannica.com/topic/list-of-Roman-emperors-2043294) [list-of-Roman-emperors-2043294](https://www.britannica.com/topic/list-of-Roman-emperors-2043294), Accessed on 2021-07-22

# favour *Favour datasets in a datacube*

# Description

Favour datasets in a datacube

#### Usage

```
favour(datacube, dataset)
```

```
favor(datacube, dataset)
```
#### Arguments

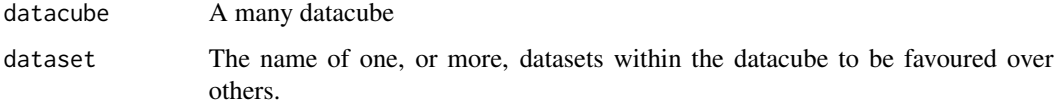

#### Details

The dataset declared becomes the reference for the first non NA value. If more than one dataset is declared, please list datasets in increasing order of importance (.i.e. last dataset should be favoured over previous).

#### Value

The datacube with datasets re-ordered accordingly

#### <span id="page-16-0"></span>recollect the contract of the contract of the contract of the contract of the contract of the contract of the contract of the contract of the contract of the contract of the contract of the contract of the contract of the

# Examples

```
favour(emperors, "UNRV")
favour(emperors, c("wikipedia", "UNRV", "britannica"))
```
recollect *Pastes unique string vectors*

# Description

For use with dplyr::summarise, for example

# Usage

 $recollect(x, collapse = "__")$ 

#### Arguments

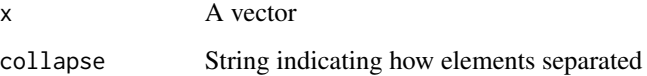

# Details

This function operates similarly to reunite, but instead of operating on columns/observations, it pastes together unique rows/observations.

#### Value

A single value

# Examples

```
data <- data.frame(ID = c(1, 2, 3, 3, 2, 1))
data1 <- data.frame(ID = c(1,2,3,3,2,1), One = c(1,NA,3,NA,2,NA))
recollect(data$ID)
recollect(data1$One)
```
<span id="page-17-0"></span>

# Description

Fills missing data where known by other observations with the same id/index

#### Usage

repaint(df, id, var)

### Arguments

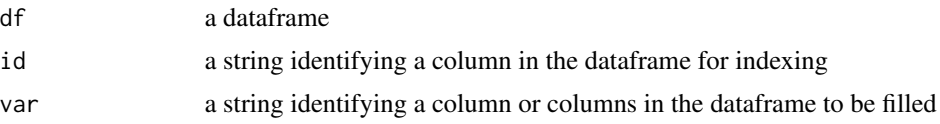

# Value

A dataframe

# Examples

```
data <- data.frame(ID = c(1, 2, 3, 3, 2, 1),
                     One = c(1, NA, 3, NA, 2, NA),
                     Two = c(NA,"B",NA,"C",NA,"A"))
repaint(data, "ID", c("One","Two"))
```
reunite *Pastes unique string vectors*

# Description

A vectorised function for use with dplyr's mutate, etc

# Usage

reunite(..., sep =  $"$ \_")

# Arguments

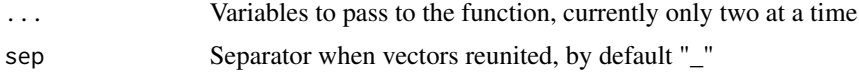

#### <span id="page-18-0"></span>transmutate the contract of the contract of the contract of the contract of the contract of the contract of the contract of the contract of the contract of the contract of the contract of the contract of the contract of th

# Value

A single vector with unique non-missing information

#### Examples

```
data <- data.frame(fir=c(NA, "two", "three", NA),
                   sec=c("one", NA, "three", NA), stringsAsFactors = FALSE)
transmutate(data, single = reunite(fir, sec))
```
transmutate *Drop only columns used in formula*

#### Description

A function between dplyr's transmute and mutate

# Usage

transmutate(.data, ...)

# Arguments

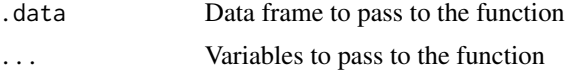

# Value

Data frame with mutated variables and none of the variables used in the mutations, but, unlike dplyr::transmute(), all other unnamed variables.

#### Source

https://stackoverflow.com/questions/51428156/dplyr-mutate-transmute-drop-only-the-columns-usedin-the-formula

# Examples

```
pluck(emperors, "wikipedia")
transmutate(emperors$wikipedia, Beginning = Begin)
```
# <span id="page-19-0"></span>Index

```
∗ call_
    call_packages, 2
    call_releases, 3
    call_sources, 4
    call_treaties, 5
∗ compare_
    compare_categories, 7
    compare_dimensions, 8
    compare_missing, 9
    compare_overlap, 10
    compare_ranges, 11
∗ datasets
    emperors, 13
call_packages, 2, 4–6
call_releases, 3, 3, 5, 6
call_sources, 3, 4, 4, 6
call_treaties, 3–5, 5
coalesce_rows, 6
compare_categories, 7, 9–11
compare_dimensions, 8, 8, 9–11
compare_missing, 8, 9, 9, 10, 11
compare_overlap, 8, 9, 10, 11
compare_ranges, 8–10, 11
consolidate, 12
emperors, 13
favor (favour), 16
favour, 16
recollect, 17
repaint, 18
reunite, 18
```
transmutate, [19](#page-18-0)